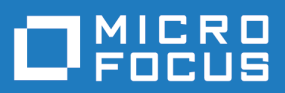

# Silk Central 19.5

Notas da versão

**Micro Focus The Lawn 22-30 Old Bath Road Newbury, Berkshire RG14 1QN UK http://www.microfocus.com**

**© Copyright 2004-2019 Micro Focus ou uma de suas afiliadas.**

**MICRO FOCUS, o logotipo da Micro Focus e Silk Central são marcas comerciais ou marcas registradas da Micro Focus ou de uma de suas afiliadas.**

**Todas as outras marcas pertencem aos seus respectivos proprietários.**

**2019-01-29**

## Conteúdo

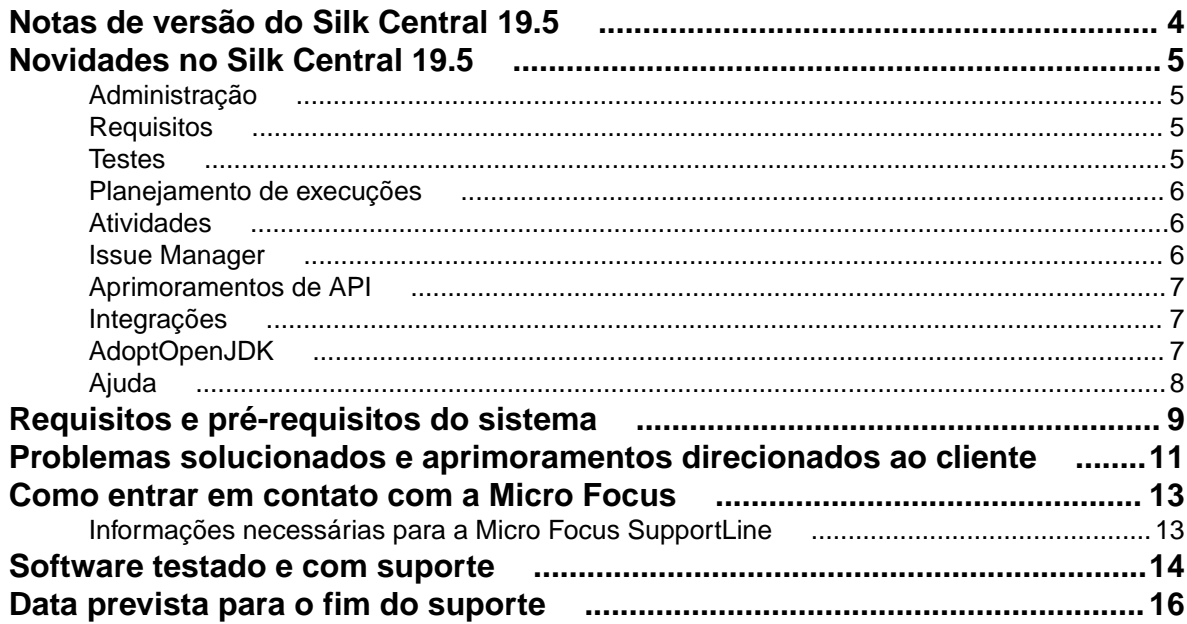

## <span id="page-3-0"></span>**Notas de versão do Silk Central 19.5**

#### **Versão 19.5**

#### **Fevereiro de 2019**

Estas notas contêm informações importantes que podem não aparecer na Ajuda. Leia as notas em sua totalidade.

Para obter informações sobre instalação, implantação e questões de licenciamento, consulte a *[Silk Central](https://www.microfocus.com/documentation/silk-central/195/en/silkcentral-195-installationhelp-en.pdf) [Ajuda de instalação](https://www.microfocus.com/documentation/silk-central/195/en/silkcentral-195-installationhelp-en.pdf)*.

Visite *[Atendimento ao Cliente](http://support.microfocus.com)* para obter assistência.

## <span id="page-4-0"></span>**Novidades no Silk Central 19.5**

Silk Central 19.5 apresenta melhorias e mudanças significativas.

## **Administração**

#### **Servidores de execução de auto-registro**

O Silk Central, agora, permite o registro, ou seja, a criação e a atribuição a um local e, portanto, a um projeto, dos novos servidores de execução por meio de linha de comando com o novo *Execution Server Launcher*. Esse novo recurso fornece a flexibilidade de iniciar seus recursos de execução quando precisar deles, sem qualquer sobrecarga manual. Além disso, o Execution Server Launcher mantém o servidor de execução na versão mais recente e tentará reiniciar novamente o servidor de execução em caso de uma desativação indesejada.

#### **Gerenciamento de usuários – Vínculos entre usuários e grupos**

Agora, você pode navegar com mais facilidade entre usuários e páginas de grupos, visto que os nomes de grupos na página de **Usuários**, agora, são vinculados aos respectivos grupos; e os nomes de usuários na página de **Grupos**, agora, são vinculados ao respectivo usuário.

#### **Novas permissões**

O Silk Central 19.5 fornece as seguintes permissões de usuário novo:

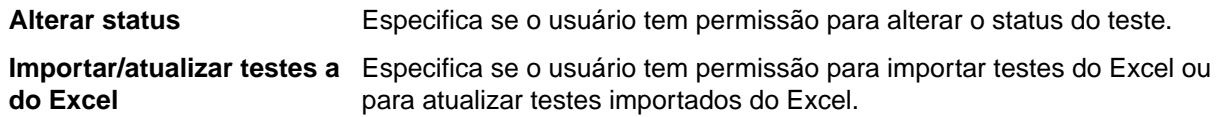

### **Requisitos**

#### **Testes atribuídos – Informações de caminho**

Agora, você pode visualizar o caminho completo dos testes na aba **Testes atribuídos** de um requisito.

### **Testes**

#### **Teste de processos de negócios**

O Silk Central19.5 apresenta o teste de processos de negócios (BPT) com a intenção de ajudar clientes a cumprirem os desafios de validação de transações de negócios de ponta a ponta. O BPT é uma extensão de verificação de recursos do Silk Central que apresenta três novos tipos de ativos focados em BPT, que são componente de negócios, fluxo e teste de processos de negócios, para reduzir a complexidade e aprimorar a funcionalidade específica de BPT.

#### **Propriedade alternativa para ativos de teste compartilhados e atribuição de requisito**

Ao compartilhar testes entre projetos, agora, você pode novamente criar a atribuição de requisito de teste quando os requisitos tiverem sido importados do Excel.

## <span id="page-5-0"></span>**Planejamento de execuções**

#### **Planejamento de execução manual – Seleção múltipla para filtrar testes correspondentes por contêineres de teste e/ou pastas de testes**

Para atribuição facilitada, agora, você pode selecionar vários contêineres de teste e/ou pastas para filtrar os testes correspondentes.

#### **Planejamento de execução manual – Exibir TestId na grade de atribuição de teste**

Para identificar os testes com mais facilidade e clareza, agora, você pode exibir o TestId na grade **Atribuição de teste** na janela **Planejamento de execução manual**.

#### **Planejamento de execução manual – Notificação de e-mail mediante reatribuição**

Agora, os verificadores são informados quando novos testes em um ciclo de testes já em execução são atribuídos a eles.

#### **Resultados de teste manual – ocultar incidentes encerrados e resolvidos**

Para facilitar a localização e acesso a informações importantes nos resultados na visualização de **Resultados de teste manual**, agora, você pode ocultar incidentes encerrados e resolvidos.

#### **Regras de limpeza de resultado – Acionamento manual**

Agora, você pode acionar a execução de suas regras de limpeza de resultado manualmente pela entrada do menu de contexto **Excluir execuções ou arquivos de resultado…**. Em versões anteriores do Silk Central, as regras de limpeza de resultado eram acionadas somente quando novos resultados eram criados.

#### **Regras de limpeza de resultado – Configuração Excluir após ampliada**

Agora, você pode configurar a exclusão de resultados após 18 ou 24 meses.

#### **Limite de tamanho de arquivo de resultado para resultados de testes automatizados**

Agora, você pode impedir o carregamento de resultados muito grandes ao Silk Central quando executar testes automatizados.

### **Atividades**

#### **Atividades entre projetos – Nome do projeto**

As grades na página **Atividades entre projetos**, agora, contêm adicionalmente os nomes dos projetos, além das IDs.

### **Issue Manager**

#### **Histórico completo de alterações**

O histórico de alterações de incidentes no Issue Manager, agora, contém alterações de todos os campos que estão envolvidos no fluxo de trabalho de gerenciamento de incidentes.

#### <span id="page-6-0"></span>**Adicionar anexos e notificações ao criar novos incidentes**

Agora, você pode adicionar anexos e notificações ao criar um novo incidente.

### **Aprimoramentos de API**

#### **A execução falhou e os planos de execução não foram executados**

De forma semelhante à interface do usuário, agora, você pode executar novamente os planos de execução com as opções com status reprovado e com status não executado em todas as APIs REST e SOAP.

### **Integrações**

#### **DOORS - Filtro de requisitos a serem sincronizados**

Em vez de sincronizar todos os requisitos do DOORS, o Silk Central, agora, suporta a sincronia exclusiva dos requisitos retornados por um filtro especificado e ativado para exibição em DOORS.

#### **JIRA - Suporte para o campo personalizado Status épico**

A integração do JIRA no Silk Central, agora, é compatível como campo personalizado **Status épico**.

#### **StarTeam - Cria incidentes com outros tipos além do ChangeRequest**

Para fluxos de trabalho altamente personalizados, agora, você pode criar incidentes no StarTeam com um tipo existente que é diferente do tipo padrão *ChangeRequest*.

#### **Silk Test – Novo Resultados HTML**

Agora, você pode visualizar os resultados das execuções de teste do Silk Test no novo formato de Resultados HTML fornecido pelo Silk Test.

#### **Migração Quality Center**

O Silk Central, agora, permite a migração de requisitos, testes, conjuntos de testes e incidentes do Quality Center para o Silk Central. No caso de certos ativos, suas atribuições a outros ativos, propriedades personalizadas, histórico e anexos também são migradas. Para obter detalhes, entre em contato com o Gerenciamento de conta.

### **AdoptOpenJDK**

O Silk Central 19.5, agora, usa as bibliotecas do AdoptOpenJDK em vez do JRE Oracle. Esta alteração afeta todos os servidores, ou seja, o servidor de aplicativo, os servidores front-end, o servidor de gráficos e o servidor de execução, além da comunicação e interação entre todos os servidores.

Não há dependência entre quaisquer JRE instalados e bibliotecas de JRE usadas internamente, exceto se você precisar de um servidor de execução para operar no modo 32 bits. Nesse caso, para iniciar o servidor de execução, você precisará do **Execution Server Launcher** ou do **Execution Server Package** e da sua própria instalação do JRE 32 bits. Por padrão, os servidores de execução operam no modo 64 bits.

No caso do servidor front-end, do servidor de gráficos e do servidor de aplicativo, as seguintes regras se aplicam com o Silk Central 19.5 ou superior:

Novas instâncias desses servidores sempre serão em 64 bits.

<span id="page-7-0"></span>A instância padrão (silk) criada com a nova instalação do Silk Central sempre será 64 bits. Enquanto houver instância de 32 bits não atualizada, ele permanecerá como uma instância de 32 bits. A aplicação de hotfix a uma instância de 32 bits existente não altera o número de bits para 64. A instância permanece como 32 bits.

Ao atualizar uma instância de 32 bits para o Silk Central 19.5 ou superior automaticamente converterá ela em uma de 64 bits.

As seguintes regras se aplicam à execução do Silk Performer 19.5 ou superior com Silk Central 19.5 ou superior:

O Silk Performer 19.5 ou superior inclui um JRE separado para a execução de Silk Performer. Para executar o Silk Performer usando um JRE diferente do enviado com o Silk Performer, adicione o caminho ao JRE como uma etiqueta *JREPath* ao arquivo SccLtcVersionsConf.xml. Por exemplo:

<JREPath>C:\Program Files (x86)\Java\MyJre8.0</JREPath>

**:** O JRE especificado na etiqueta *JREPath* deve ser um JRE de 32 bits.

O caminho completo da etiqueta *JREPath* no arquivo SccLtcVersionsConf.xml é CoreVersions > Entry > JREPath.

### **Ajuda**

#### **Novo formato de ajuda**

A ajuda local e a ajuda on-line do Silk Central, agora, são fornecidas em um novo formato para habilitar uma pesquisa mais rápida e funcionalidade aprimorada.

#### **Página de ferramentas avançada**

A página **Ferramentas de** > **Ajuda** do Silk Central foi reestruturada e, agora, inclui descrições que informam o propósito dos itens disponíveis para download.

## <span id="page-8-0"></span>**Requisitos e pré-requisitos do sistema**

Para desempenho ideal de Silk Central, recomenda-se a configuração descrita nesta seção.

#### **Requisitos de sistema do servidor**

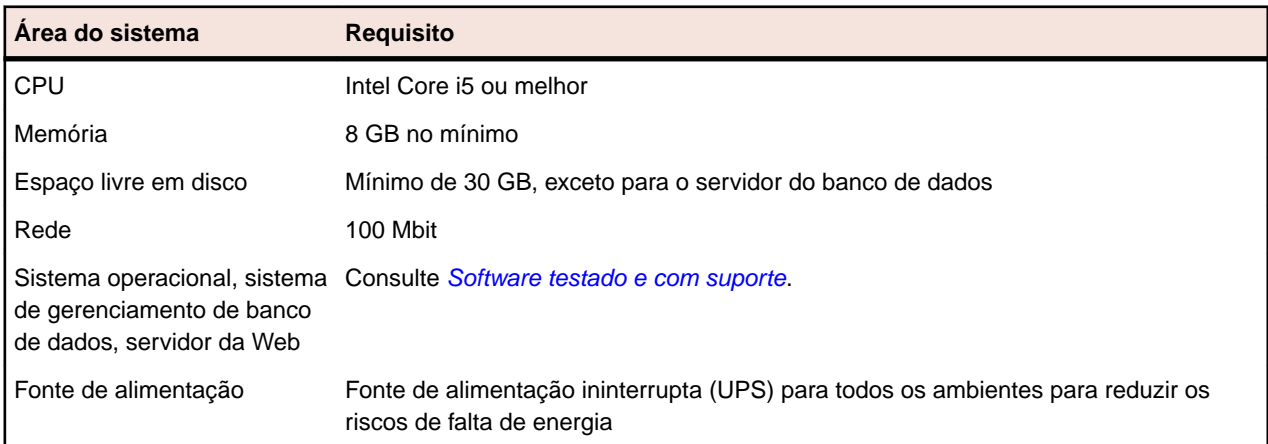

Para cada instância adicional que você adiciona, pelo menos 10 GB de espaço em disco adicional são necessários e a seguinte quantidade mínima de memória inicial:

Servidor front-end: 500 MB Servidor de aplicativos: 300 MB Servidor de gráficos: 200 MB

Dependendo da carga de trabalho, esses valores talvez precisem ser maiores.

Para obter mais informações sobre a configuração ideal de Silk Central, entre em contato com o suporte técnico ou sua equipe técnica de contas.

#### **Requisitos do servidor de execução**

Os requisitos e os pré-requisitos reais para servidores de execução dependem do AUT (application under test, aplicativo em teste) e do tipo de teste.

Para realizar testes de carga, consulte os requisitos de ambiente do Silk Performer. A execução dos testes de carga com a configuração mínima pode resultar em resultados imprecisos.

Para realizar testes funcionais, consulte os requisitos de ambiente do Silk Test. Recomendamos, no mínimo, 2048 MB de memória principal para testes intensivos, como replay de navegador.

O servidor de execução Linux requer Java Runtime Environment (JRE) 8.

#### **Requisitos de servidor proxy**

Se você planeja usar o Microsoft IIS para o Silk Central, instale as seguintes extensões do IIS antes de instalar o Silk Central:

ARR (Application Request Routing, roteamento de solicitação de aplicativo) Reescrita de URL

Você pode baixar a versão mais recente dessas extensões na página *[Downloads do IIS](http://www.iis.net/downloads)*.

#### **Virtualização**

Silk Central é testado para ser executado no servidor VMware vSphere de ambiente de infraestrutura virtual.

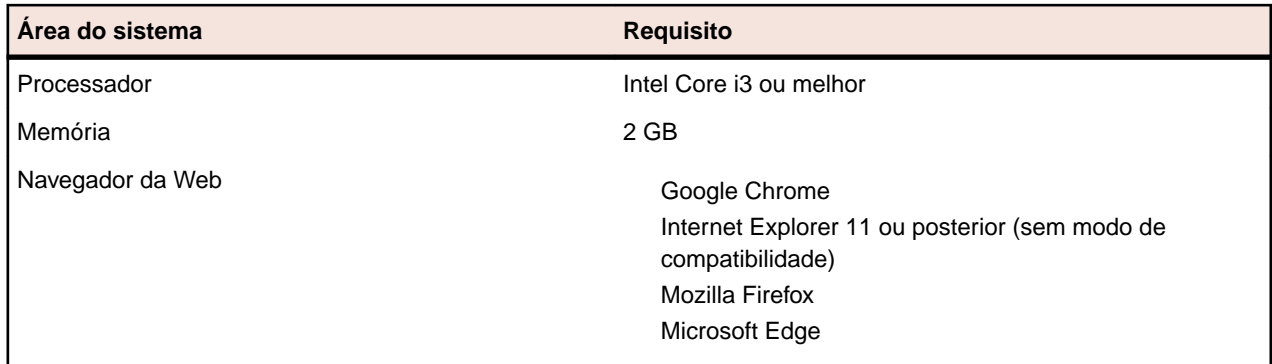

#### **Requisitos de sistema no lado do cliente**

A UI de testes manuais requer Java Runtime Environment (JRE) 7 Update 79 ou posterior. Para realizar testes manuais com o Internet Explorer 11, uma versão de 32 bits do Java precisa ser instalada no cliente.

## <span id="page-10-0"></span>**Problemas solucionados e aprimoramentos direcionados ao cliente**

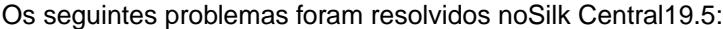

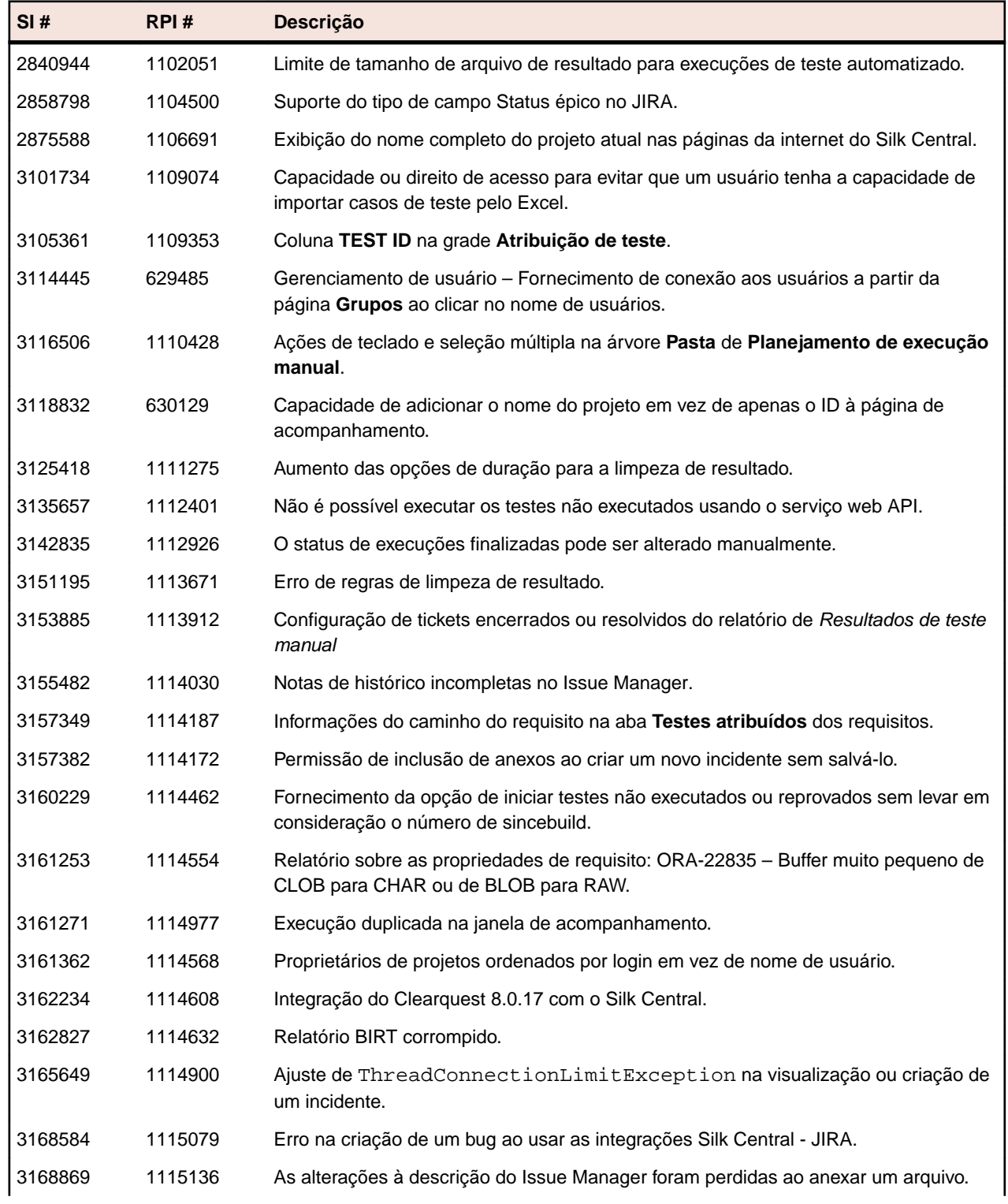

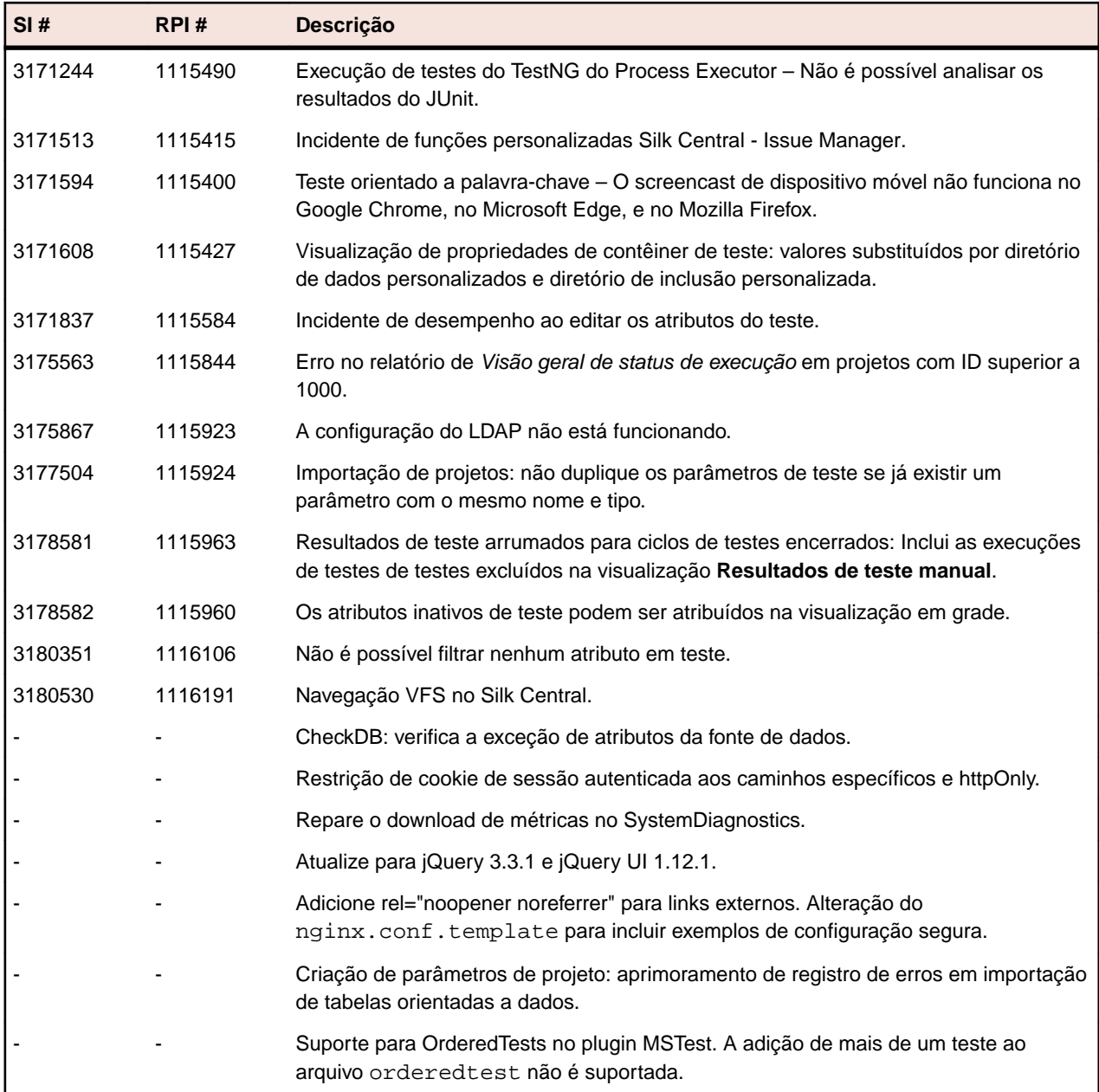

## <span id="page-12-0"></span>**Como entrar em contato com a Micro Focus**

A Micro Focus está comprometida em oferecer serviços de suporte técnico e consultoria de nível mundial. A Micro Focus oferece suporte no mundo todo, prestando serviços oportunos e confiáveis para garantir o sucesso nos negócios de cada cliente.

Todos os clientes com um contrato de manutenção e suporte, bem como clientes em potencial que estejam avaliando produtos, podem obter o suporte ao cliente. Nossa equipe de profissionais altamente capacitados atende às suas solicitações da maneira mais rápida e profissional possível.

Acesse *<http://supportline.microfocus.com/assistedservices.asp>* para se comunicar diretamente com a Micro Focus SupportLine para solucionar seus problemas, ou envie um e-mail para supportline@microfocus.com.

Acesse a Micro Focus SupportLine pelo site *<http://supportline.microfocus.com>* para receber notícias atualizadas sobre suporte e acesso a outras informações de suporte. Usuários de primeira viagem podem ter de se registrar no site.

## **Informações necessárias para a Micro Focus SupportLine**

Ao entrar em contato com a Micro Focus SupportLine, se possível, inclua as informações a seguir. Quanto mais informações você puder fornecer, melhor a Micro Focus SupportLine poderá ajudá-lo.

O nome e o número da versão de todos os produtos que você acha que podem estar causando um problema.

A marca e o modelo do seu computador.

Informações do sistema como o nome e a versão do sistema operacional, processadores e detalhes sobre a memória.

Qualquer descrição detalhada do problema, incluindo etapas para reproduzir o problema.

O texto exato de qualquer mensagem de erro envolvida.

Seu número de série.

Para descobrir esses números, veja a linha de assunto e o corpo do seu e-mail de Aviso de entrega de produtos eletrônicos que você recebeu da Micro Focus.

## <span id="page-13-0"></span>**Software testado e com suporte**

Esta seção lista o software com o qual Silk Central 19.5 foi testado, bem como o software que Silk Central suporta.

#### **Suporte a sistemas operacionais**

Microsoft Windows Server 2012 Microsoft Windows Server 2012 R2 Microsoft Windows Server 2016 Microsoft Windows 7 32 bits/64 bits Service Pack 1 (servidor de execução) Microsoft Windows 8,1 32 bits/64 bits (servidor de execução) Microsoft Windows 10 32 bits/64 bits (servidor de execução) Android 4.4, 5.x, 6.x, 7.x, 8.x, 9.x (testes de dispositivos móveis) iOS 9.3, 10.x, 11.x, 12.x (testes de dispositivos móveis)

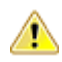

**:** *[Atualização para o Universal C Runtime no Windows](https://support.microsoft.com/kb/2999226)* é necessária para todos os sistemas operacionais Microsoft Windows. Para o Microsoft Windows Server 2016, a opção de instalação **Windows Server (Servidor com Desktop Experience)** é obrigatória.

#### **Suporte a sistemas operacionais Linux**

Silk Central suporta sistemas operacionais Linux apenas para o servidor de execução.

**Debian** Red Hat Enterprise Linux SUSE Linux Ubuntu

#### **Suporte a navegadores da Web**

Google Chrome Internet Explorer 11 ou posterior (sem modo de compatibilidade) Mozilla Firefox Microsoft Edge

#### **Suporte a servidor da Web**

IIS 8 32 bits/64 bits IIS 10 32 bits/64 bits

#### **Suporte a sistemas de gerenciamento de bancos de dados**

Microsoft SQL Server 2014 Service Pack 2 Microsoft SQL Server 2016 Service Pack 1 Microsoft SQL Server 2017 Oracle 11g (versão 11.2.0.4). O Oracle RAC não é suportado. Oracle 12c (versão 12.1.0.2). O Oracle RAC não é suportado.

#### **Suporte a software Micro Focus integrado**

AccuRev 6.2

Caliber 11.4, 11.5 Mobile Center 2.51 ou mais recente Silk Performer 19.5 Silk Test 19.5 StarTeam 15.x, 16.x, 17.0 Silk TestPartner 6.3 Unified Functional Testing (UFT) 14.0

#### **Suporte a software integrado de terceiros**

Apache Commons Virtual File System (VFS) Atlassian JIRA 6, 7 Atlassian JIRA Agile 6, 7 Bugzilla 4.4.13, 5.0.4 CA Agile Central Git 2.20.1 IBM Rational ClearQuest 8,0 IBM Rational DOORS 9.5, 9.6 IBM Rational DOORS Next Generation 6.0 JUnit 4.x, 5.x Java Runtime Environment 1.7 ou mais recente Microsoft Office Excel (.xlsx) para testes e requisitos de importação Microsoft Office Word (.doc, .docx) para requisitos de importação Microsoft Visual Studio/Visual Studio Test Agent 2015 NUnit 2.6.4, Console NUnit e mecanismo 3.8 SAP Solution Manager 7.2 Subversion 1,9 Team Foundation Server 2015, 2017 VersionOne Enterprise Edition VMware vCloud Director 5.5

## <span id="page-15-0"></span>**Data prevista para o fim do suporte**

Esta seção lista os recursos que não serão mais suportados em uma versão futura do Silk Central.

#### **IBM Rational DOORS**

Em uma versão futura, o suporte para IBM Rational DOORS será descontinuado. Em vez disso, Silk Central agora suporta IBM Rational DOORS Next Generation.

#### **Microsoft Windows 7 (servidor de execução)**

Em uma versão futura, o suporte para Microsoft Windows 7 será descontinuado.

#### **VMware vCloud**

Em uma versão futura, o suporte para VMware vCloud será descontinuado.

#### **Rally Mashups**

Em uma versão futura, o suporte para Rally Mashups será descontinuado.

#### **Atlassian JIRA 6**

Em uma versão futura, o suporte para Atlassian JIRA 6 será descontinuado.

#### **Team Foundation Server 2015**

Em uma versão futura, o suporte para Team Foundation Server 2015 será descontinuado.